# **Proposition de correction**

#### **Exercice 1**

## **Q1**

MySQL

## **Q2.a**

titrealbum

## **Q2.b**

elle garantit l'unicité des enregistrements

## **Q2.c**

permet de mettre en relation les tables entre elles

## **Q2.d**

voir Annexe

## **Q3.a**

SELECT \* FROM Artiste WHERE artiste = 'Black Eyed Peas'

## **Q3.b**

SELECT album.albumId, album.titrealbum, artiste.artisteId, artiste.artiste FROM album, artiste WHERE artiste.artiste = 'Black Eyed Peas' AND album.artisteId = artiste.artisteId ORDER BY album.albumId

## **Q3.c**

INSERT INTO album VALUES(2500, 'Translation', 169)

## **Q4.a**

2 Minutes To Midnight

## **Q4.b**

le critère de recherche porte sur une valeur exacte et non sur une chaîne textuelle qui contient la valeur

#### **Exercice 2**

#### **Q1.a**

- 0000 1001<mark>0</mark>
- $0001 00001$

#### **Q1.b**

- 1. Erreur de double bit : Si deux bits sont inversés dans le même mot de données, la parité ne sera pas altérée.
- 2. Erreur de nombre impair de bits altérés : Si un nombre impair de bits est altéré, la parité restera inchangée et l'erreur ne sera pas détectée.

#### **Q2**

```
def calcul parite(Liste bits : list) -> int:
" """"
   @paramListe_bits -- liste constituée d'entiers valant 0 ou 1
   @return 1 ou 0 correspondant à son bit de parité (paire)
   """
  bit a un = 0 for bit in Liste_bits:
     if bit == 1:
       bit a un += 1 return int(bit_a_un % 2)
```
#### **Q3.a**

- La position P1 couvre les bits 1, 3, 5, 7 : [1, 0, 0, 1], ce qui donne 0.
- La position P2 couvre les bits 2, 3, 6, 7 :  $[0, 0, 0, 1]$ , ce qui donne 0.
- La position P3 couvre les bits 4, 5, 6, 7 :  $[1, 0, 0, 1]$ , ce qui donne 1.

Après insertion :  $[0, 0, 1, 1, 0, 0, 1]$ 

#### **Q3.b**

```
def codage_hamming(donnees : list) -> list:
" """"
   @paramdonnees -- liste de quatre bits valant 0 ou 1
   @return liste de sept bits contenant le message encodé selon le codage de Hamming.
   """
  if len(donnees) != 4:
     return []
   p1 = calcul_parite([donnees[0], donnees[1], donnees[3]])
   p2 = calcul_parite([donnees[0], donnees[2], donnees[3]])
  p3 = calcul_parite([donnees[1], donnees[2], donnees[3]])
   return [p1, p2, donnees[0], p3, donnees[1], donnees[2], donnees[3]]
```
#### **Q4.a**

 $c1: [p3, d2, d3, d4] = [1, 0, 0, 1] \rightarrow 0$ c2 : [p2, d1, d3, d4] = [0,  $\overline{0}$ , 0, 1]  $\rightarrow$  1 c3 : [p1, d1, d2, d4] = [0,  $\overline{0}$ , 0, 1]  $\rightarrow$  1

#### **Q4.b**

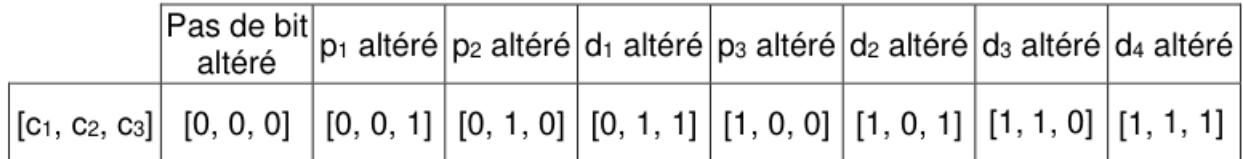

## **Q4.c**

en fonction de [c1, c2, c3], il est possible de connaître le bit altéré et de le corriger.

#### **Exercice 3**

#### **Q1.a**

identifiant unique attribué à une interface réseau composé de l'ID constructeur et du n° série de l'interface

#### **Q1.b**

192.168.7.130/24 (routeur B)

## **Q1.c**

le routeur (passerelle par défaut). Les autres appareils (caméra, imprimante, PC) apparaîtront dans la table ARP uniquement si le téléphone a communiqué avec eux.

## **Q2.a**

- $A \rightarrow C \rightarrow D : 2$  sauts
- $A \rightarrow B \rightarrow E \rightarrow D : 3$  sauts

## **Q2.b**

voir annexe

#### **Q2.c**

voir Annexe

#### **Q2.d**

1. Détection de la Panne : Chaque routeur envoie régulièrement des messages de mise à jour de routage (habituellement toutes les 30 secondes). Si un routeur ne reçoit pas de mises à jour de la part du routeur A, il considère que le routeur A est inaccessible.

- 2. Propagation de la Mise à Jour : Les routeurs voisins de A mettront la distance vers A à 16 (considérée comme "infinie" dans RIP) dans leurs tables de routage, indiquant que A est inaccessible.
- 3. Propagation des Changements : Les routeurs voisins de A diffusent leurs tables de routage mises à jour à tous les autres routeurs dans le réseau.
- 4. Réception des Mises à Jour : Chaque routeur qui reçoit ces mises à jour ajuste sa table de routage. Ils marquent la route vers A comme inaccessible et recalculent les chemins alternatifs pour les destinations qui étaient atteignables via A.
- 5. Convergence du Réseau : Les routeurs continuent d'échanger des messages de mise à jour jusqu'à ce que toutes les tables de routage soient cohérentes avec la nouvelle topologie du réseau.

## **Q2.e**

voir annexe

#### **Q3.a**

 $G \rightarrow H \rightarrow E$ 

#### **Q3.b**

 $G \rightarrow B \rightarrow A \rightarrow F \rightarrow E$ 

#### **Q3.c**

- convergence beaucoup plus rapidement en cas de changement dans la topologie du réseau
- gestion de grands réseaux avec des milliers de routeurs
- envoie des paquets de contrôle uniquement lorsqu'il y a un changement dans la topologie

#### **Q4.d**

voir annexe

## **Annexe**

## **DOCUMENT RÉPONSE À RENDRE OBLIGATOIREMENT ET DANS** SON INTÉGRALITE AVEC LA COPIE

#### Exercice 1. Question 2) d.

Indiquer sans justification les valeurs des attributs permettant de compléter l'extrait de la table Titre proposé ci-dessous.

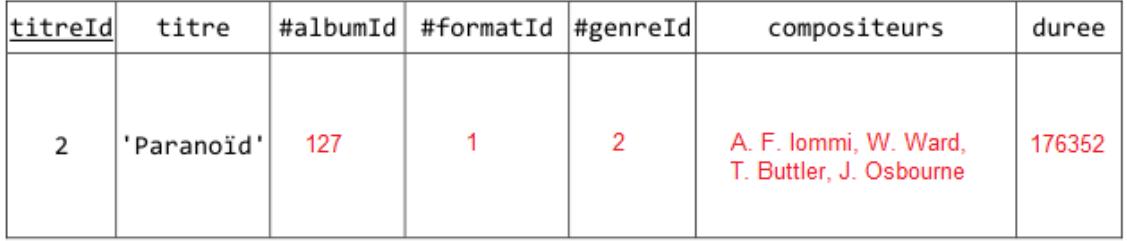

#### Exercice 3. Question 2) b.

Compléter le tableau des routes et des métriques respectives établies par chacun des routeurs pour rejoindre le routeur D.

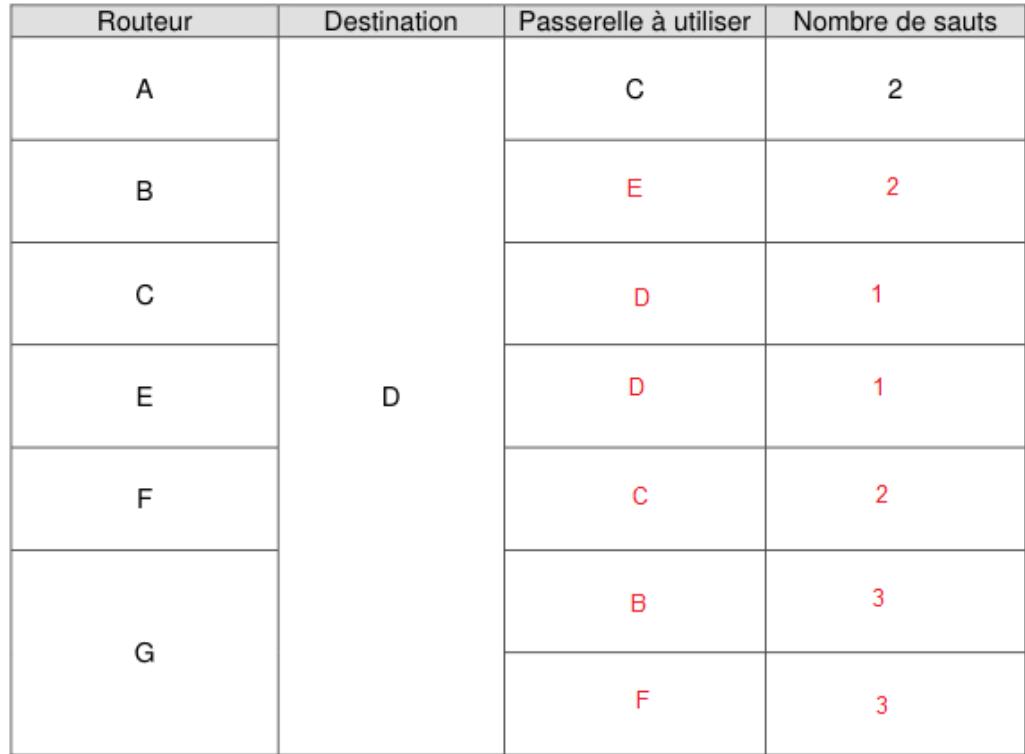

#### Exercice 3. Question 2) c.

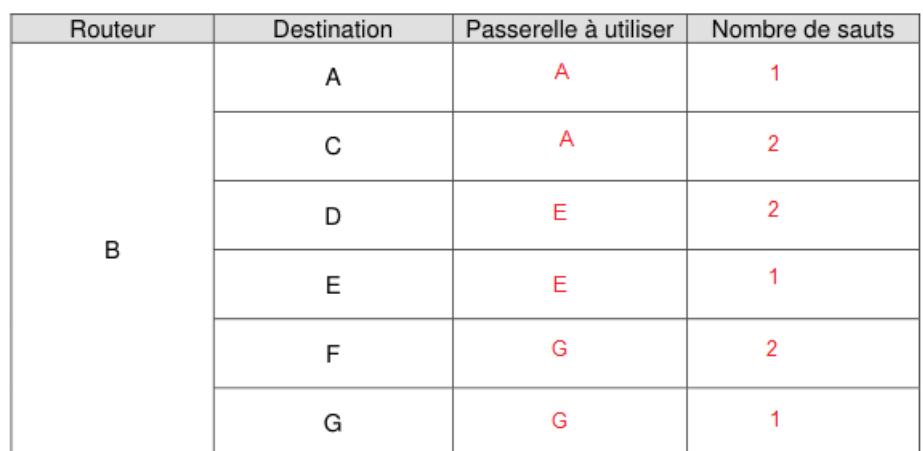

Compléter la table de routage complète du routeur B selon le protocole RIP.

#### Exercice 3. Question 2) e.

Compléter la nouvelle table de routage du routeur B après re-convergence suite à la panne du routeur A.

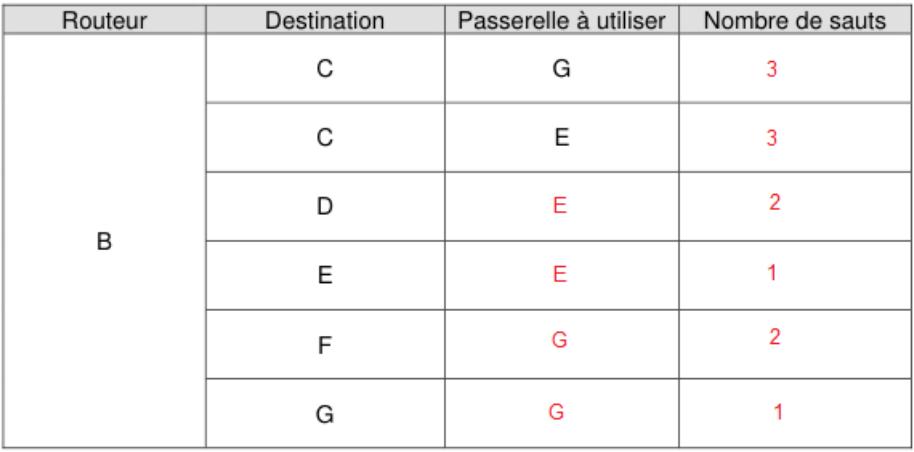

#### Exercice 4. Question 3) d.

Compléter la table de routage complète du routeur B après convergence selon le protocole OSPF.

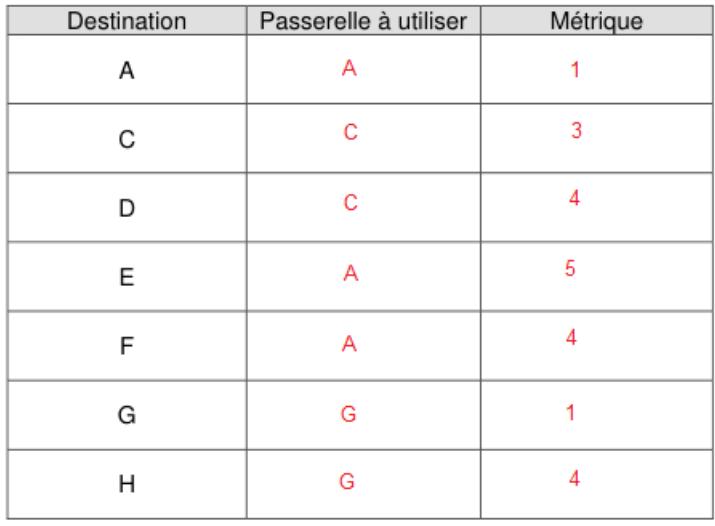